# **МИНИСТЕРСТВО ОБРАЗОВАНИЯ И НАУКИ РОССИЙСКОЙ ФЕДЕРАЦИИ**

#### **Федеральное государственное бюджетное образовательное учреждение высшего образования**

# «ТОМСКИЙ ГОСУДАРСТВЕННЫЙ УНИВЕРСИТЕТ СИСТЕМ УПРАВЛЕНИЯ И РАДИОЭЛЕКТРОНИКИ» (ТУСУР)

УТВЕРЖДАЮ Директор департамента образования \_\_\_\_\_\_\_\_\_\_\_\_\_\_\_ П. Е. Троян « $\rightarrow$  20 г.

## РАБОЧАЯ ПРОГРАММА ДИСЦИПЛИНЫ

#### **Математическое моделирование и программирование**

Уровень образования: **высшее образование - бакалавриат** Направление подготовки / специальность: **11.03.04 Электроника и наноэлектроника** Направленность (профиль) / специализация: **Промышленная электроника** Форма обучения: **заочная** Факультет: **ЗиВФ, Заочный и вечерний факультет** Кафедра: **ПрЭ, Кафедра промышленной электроники** Курс: **3, 4** Семестр: **6, 7** Учебный план набора 2018 года

#### Распределение рабочего времени

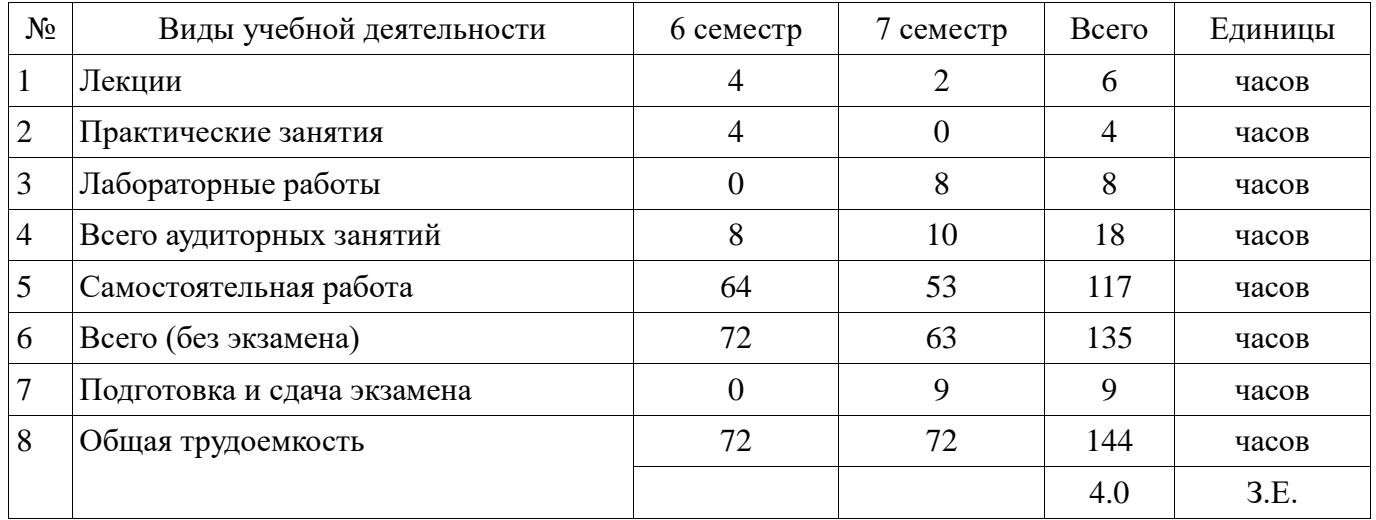

Контрольные работы: 6 семестр - 1 Экзамен: 7 семестр

Документ подписан простой электронной подписью $\overline{1}$ омск 2018 Информация о владельце: ФИО: Шелупанов А.А. Должность: Ректор Дата подписания: 20.12.2017 Уникальный программный ключ: c53e145e-8b20-45aa-9347-a5e4dbb90e8d

# Согласована на портале № 39686

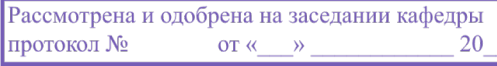

# \_<sup>г.</sup><br>ЛИСТ СОГЛАСОВАНИЯ

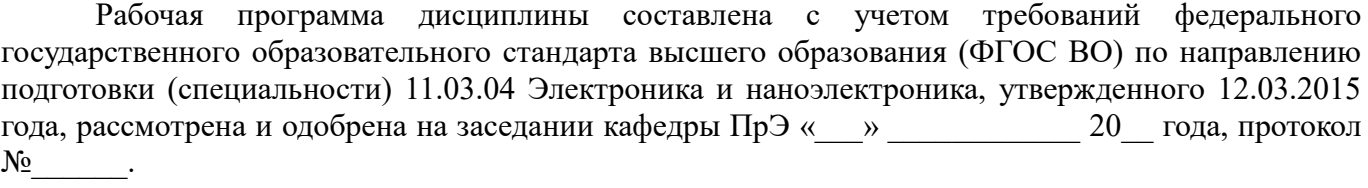

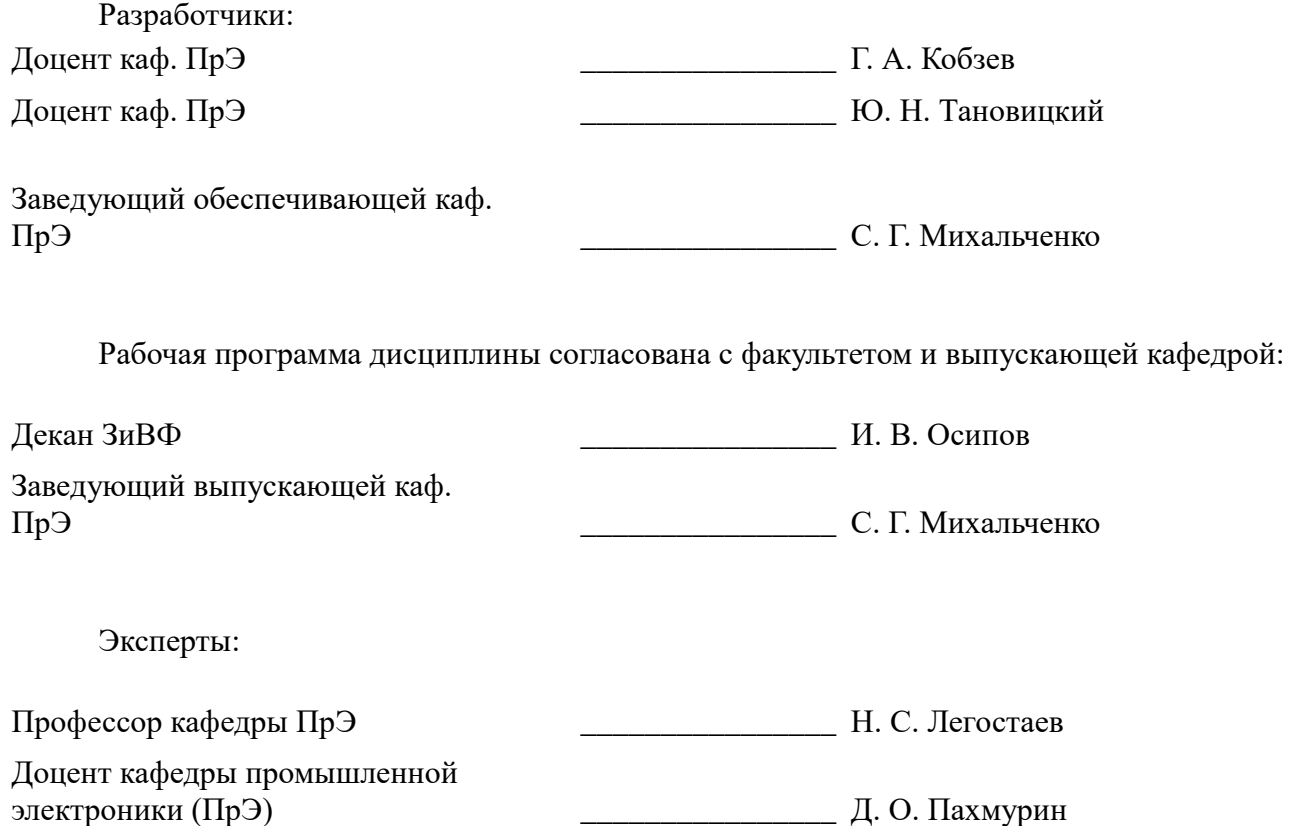

#### **1. Цели и задачи дисциплины**

#### **1.1. Цели дисциплины**

Формирование навыков моделирования и анализа устройств электронной техники с использованием математического аппарата, пакетов программ автоматизации математических расчетов, проектирования и анализа электронных схем, приемов программирования на современной высокотехнологичной объектно-ориентированной базе.

#### **1.2. Задачи дисциплины**

 Дать студентам представление о структуре документов, используемых для хранения знаний в форме моделей

 Обучить студентов основам работы с программами автоматизации математических расчетов при проектировании, анализе и моделировании

 Познакомить студентов с основами программирования на современной высокотехнологичной объектно-ориентированной базе.

#### **2. Место дисциплины в структуре ОПОП**

Дисциплина «Математическое моделирование и программирование» (Б1.В.ОД.3) относится к блоку 1 (вариативная часть).

Предшествующими дисциплинами, формирующими начальные знания, являются: Математическое моделирование и программирование, Информационные технологии, Математика, Схемотехника.

Последующими дисциплинами являются: Математическое моделирование и программирование.

#### **3. Требования к результатам освоения дисциплины**

Процесс изучения дисциплины направлен на формирование следующих компетенций:

 ОПК-2 способностью выявлять естественнонаучную сущность проблем, возникающих в ходе профессиональной деятельности, привлекать для их решения соответствующий физикоматематический аппарат;

 ОПК-3 способностью решать задачи анализа и расчета характеристик электрических цепей;

 ПК-1 способностью строить простейшие физические и математические модели приборов, схем, устройств и установок электроники и наноэлектроники различного функционального назначения, а также использовать стандартные программные средства их компьютерного моделирования;

В результате изучения дисциплины обучающийся должен:

 **знать** основные этапы процесса моделирования, способы представления и хранения комплексных данных;

 **уметь** выбирать и описывать модели электронных устройств; работать с программными средствами математического моделирования.

 **владеть** языком гипертекстовой разметки, компьютеризированными средствами математического анализа и моделирования.

#### **4. Объем дисциплины и виды учебной работы**

Общая трудоемкость дисциплины составляет 4.0 зачетных единицы и представлена в таблице 4.1.

Таблица 4.1 – Трудоемкость дисциплины

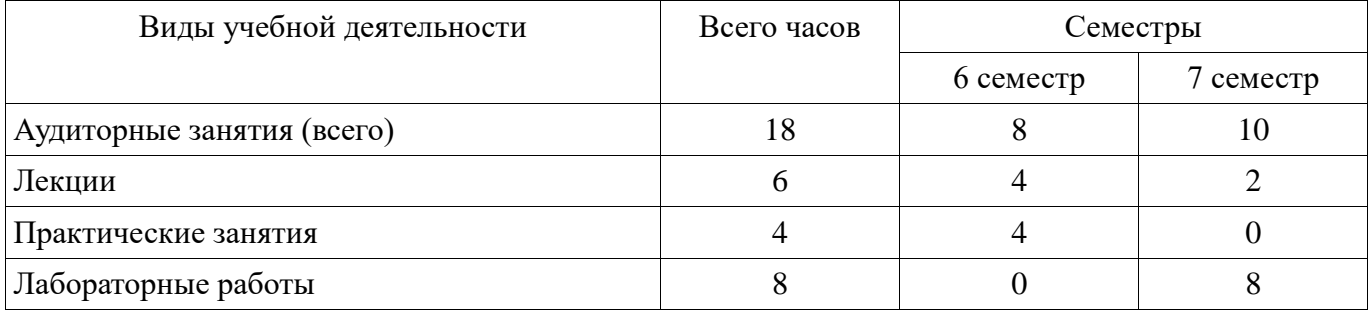

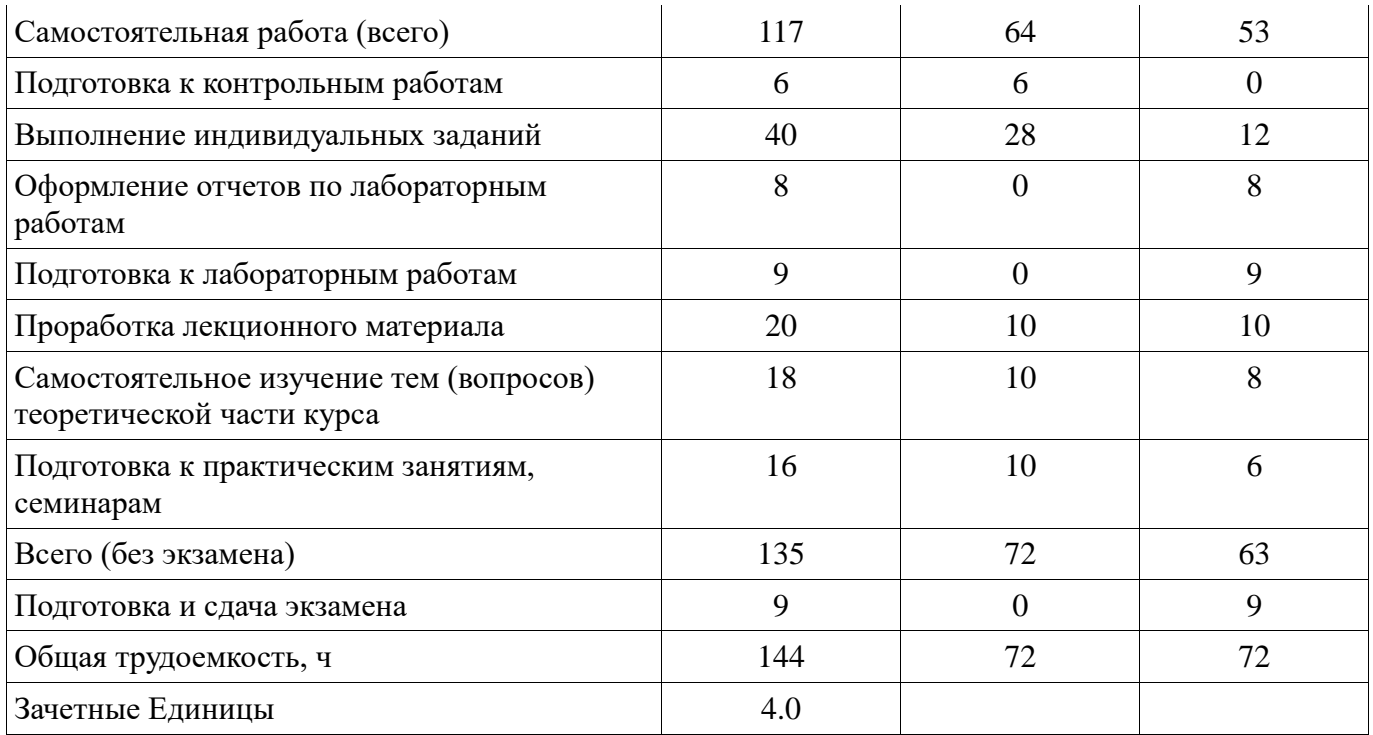

# **5. Содержание дисциплины**

### **5.1. Разделы дисциплины и виды занятий**

Разделы дисциплины и виды занятий приведены в таблице 5.1.

Таблица 5.1 – Разделы дисциплины и виды занятий

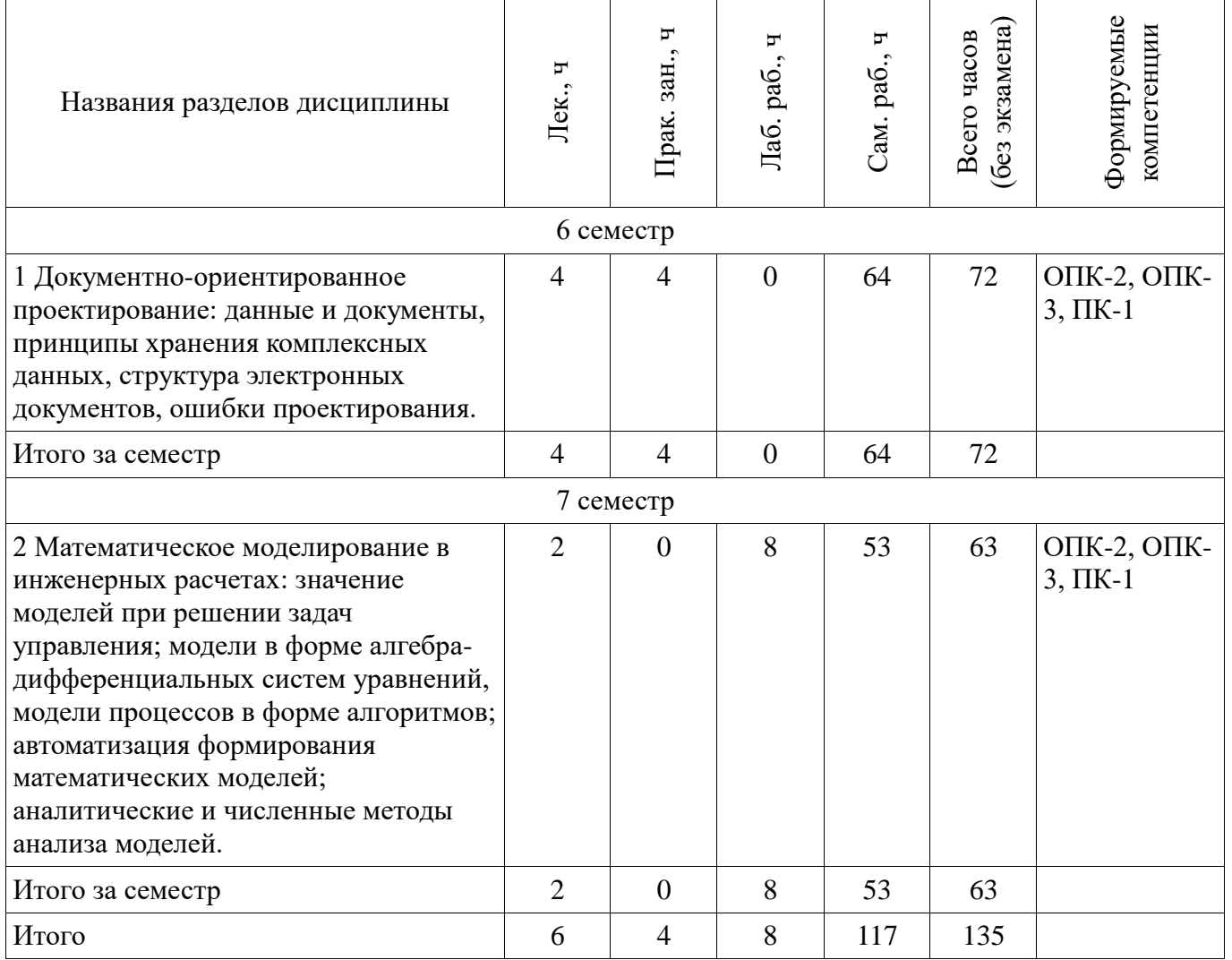

# **5.2. Содержание разделов дисциплины (по лекциям)**

Содержание разделов дисциплин (по лекциям) приведено в таблице 5.2. Таблица 5.2 – Содержание разделов дисциплин (по лекциям)

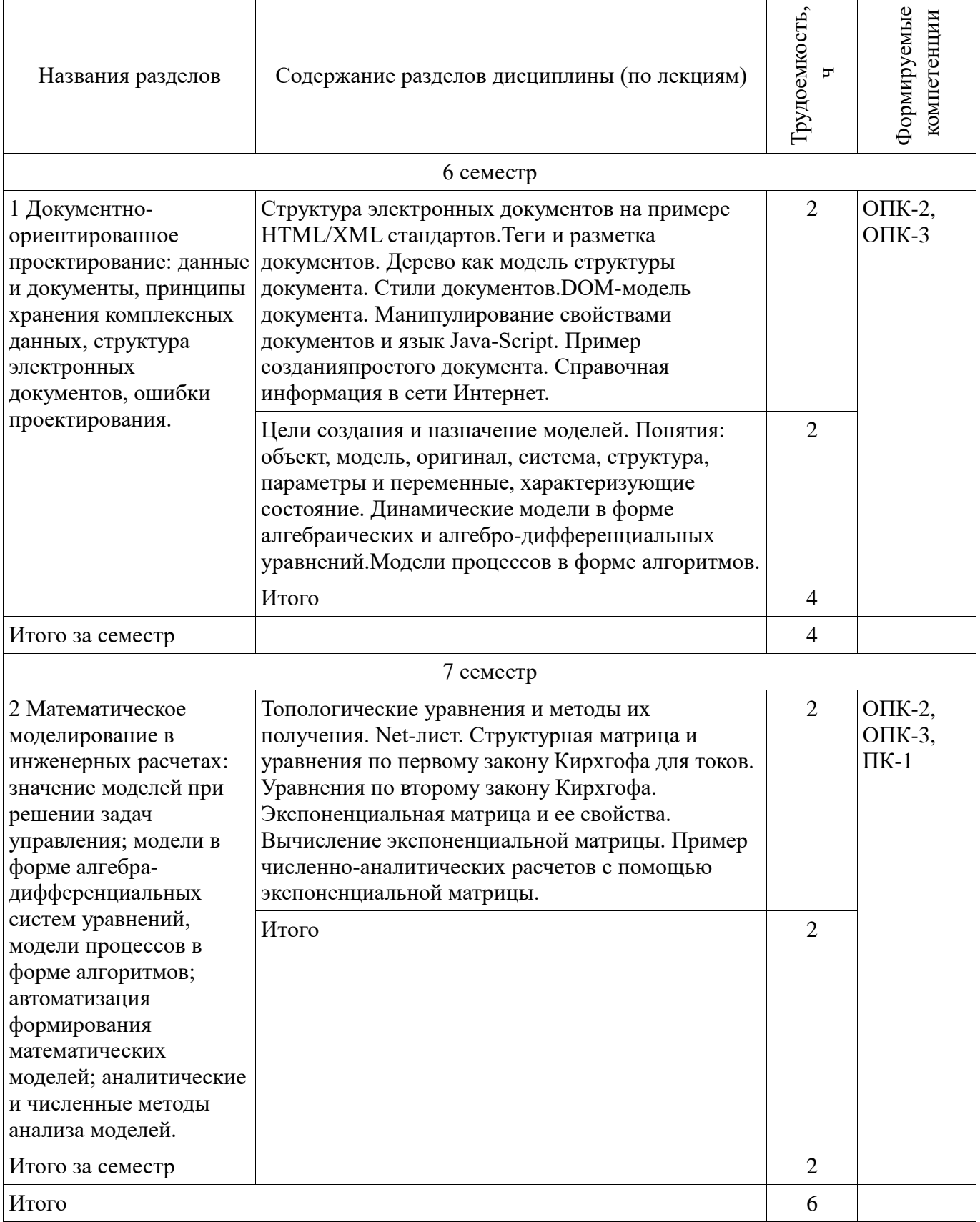

## **5.3. Разделы дисциплины и междисциплинарные связи с обеспечивающими (предыдущими) и обеспечиваемыми (последующими) дисциплинами**

Разделы дисциплины и междисциплинарные связи с обеспечивающими (предыдущими) и обеспечиваемыми (последующими) дисциплинами представлены в таблице 5.3.

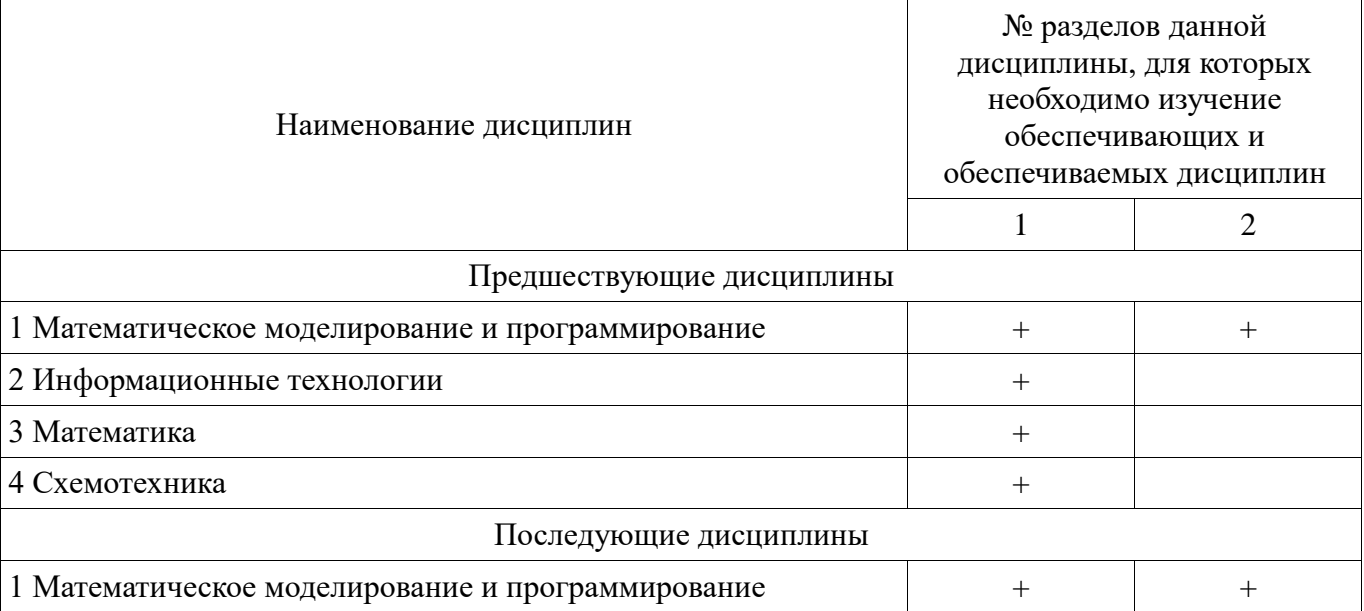

## Таблица 5.3 – Разделы дисциплины и междисциплинарные связи

# **5.4. Соответствие компетенций, формируемых при изучении дисциплины, и видов занятий**

Соответствие компетенций, формируемых при изучении дисциплины, и видов занятий представлено в таблице 5.4.

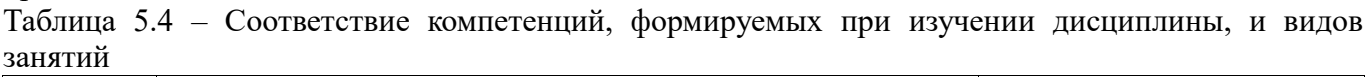

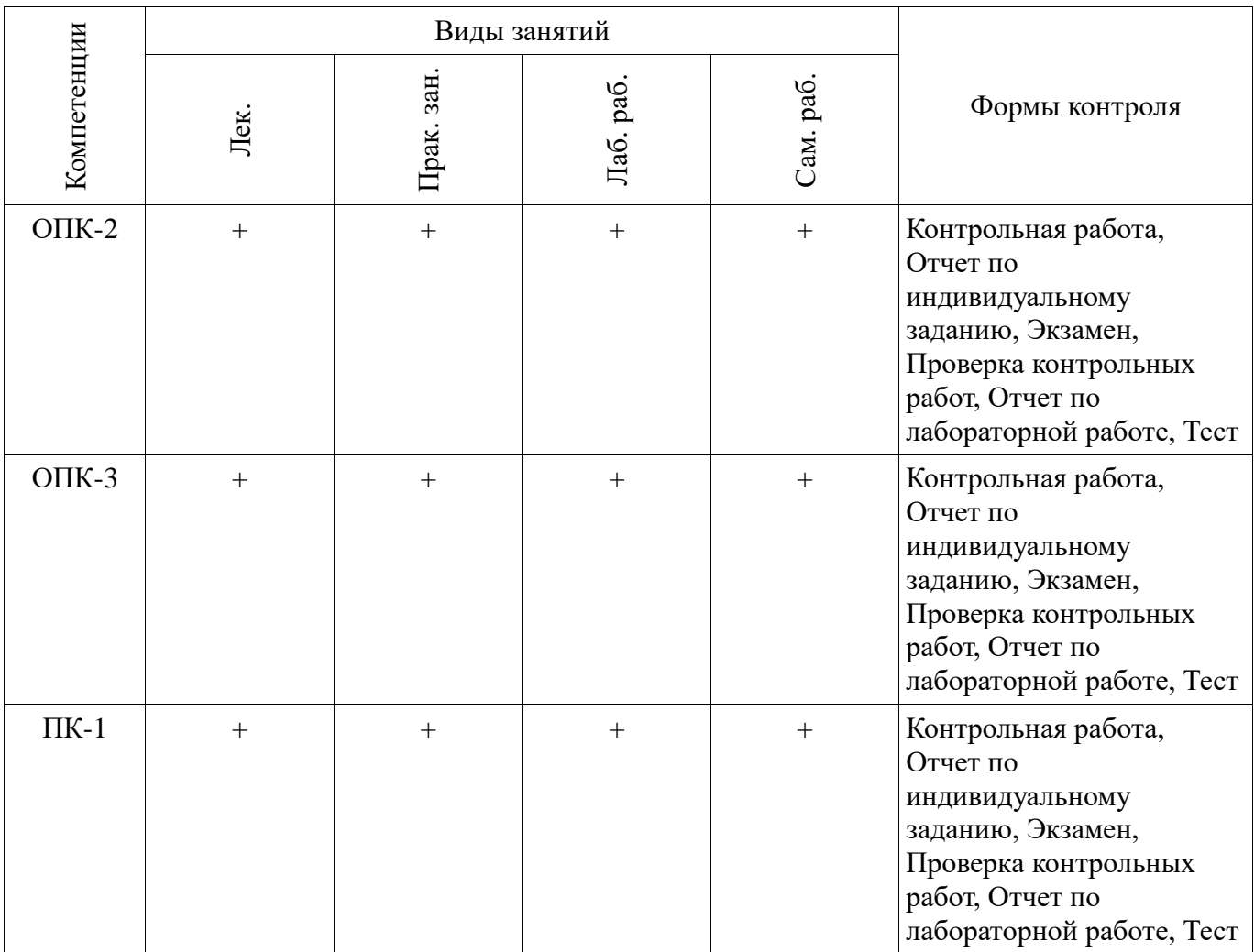

## **6. Интерактивные методы и формы организации обучения**  Не предусмотрено РУП.

# **7. Лабораторные работы**

Наименование лабораторных работ приведено в таблице 7.1. Таблица 7.1 – Наименование лабораторных работ

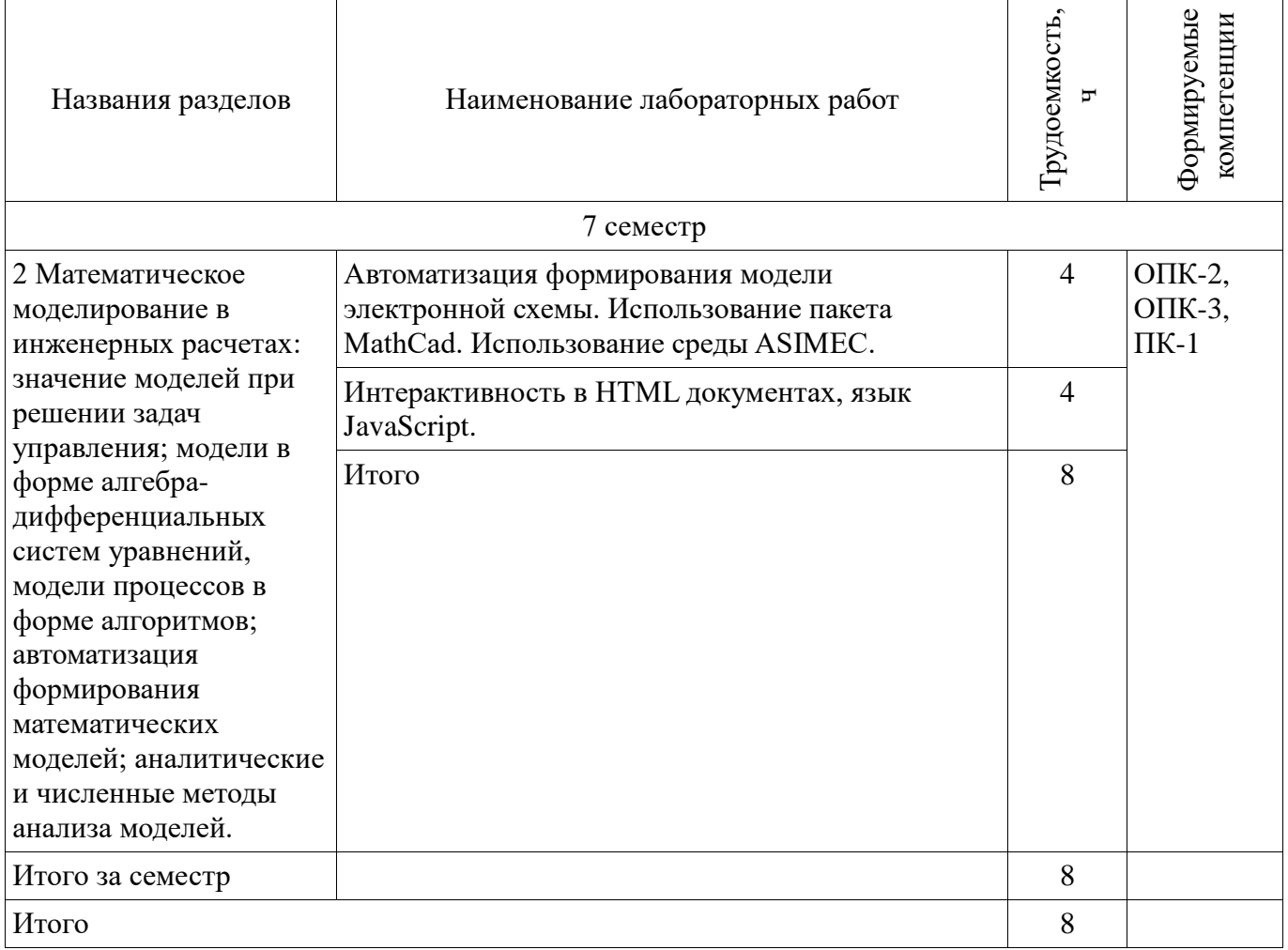

# **8. Практические занятия (семинары)**

Наименование практических занятий (семинаров) приведено в таблице 8.1. Таблица 8.1 – Наименование практических занятий (семинаров)

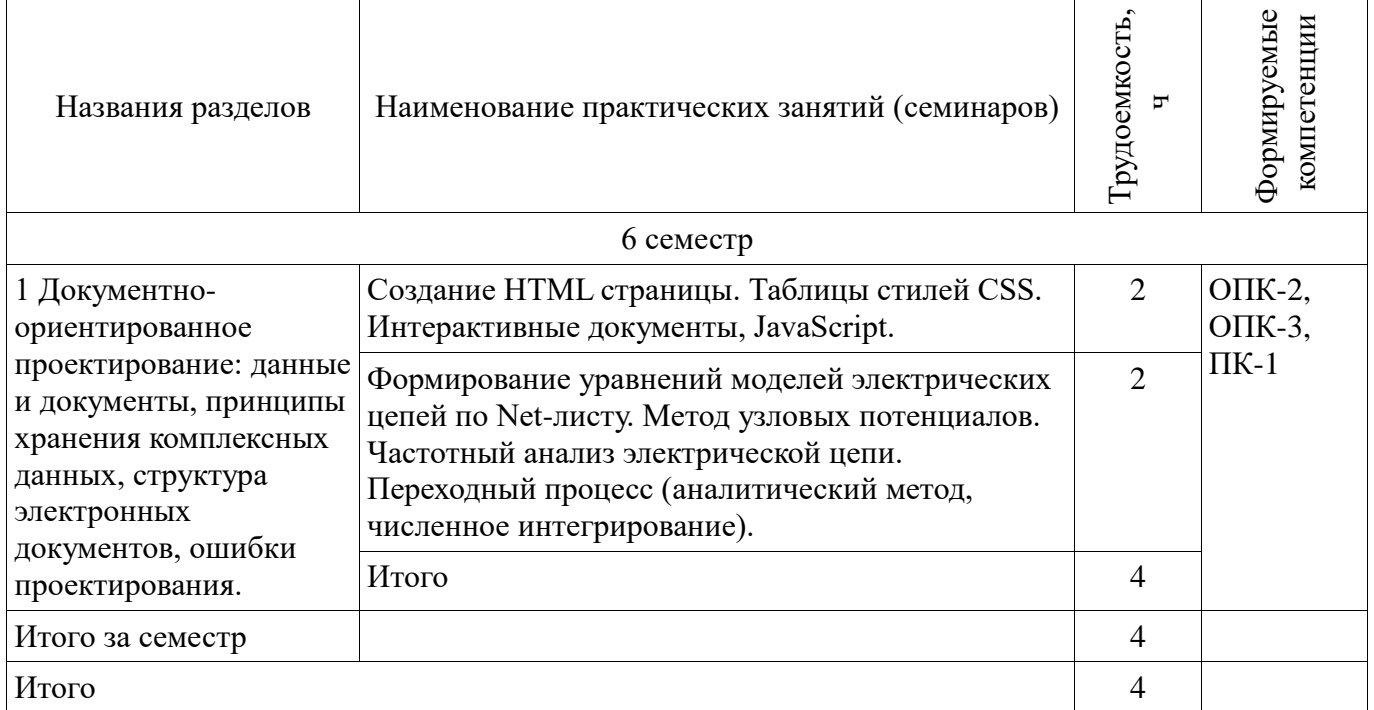

# **9. Самостоятельная работа**

Виды самостоятельной работы, трудоемкость и формируемые компетенции представлены в таблице 9.1.

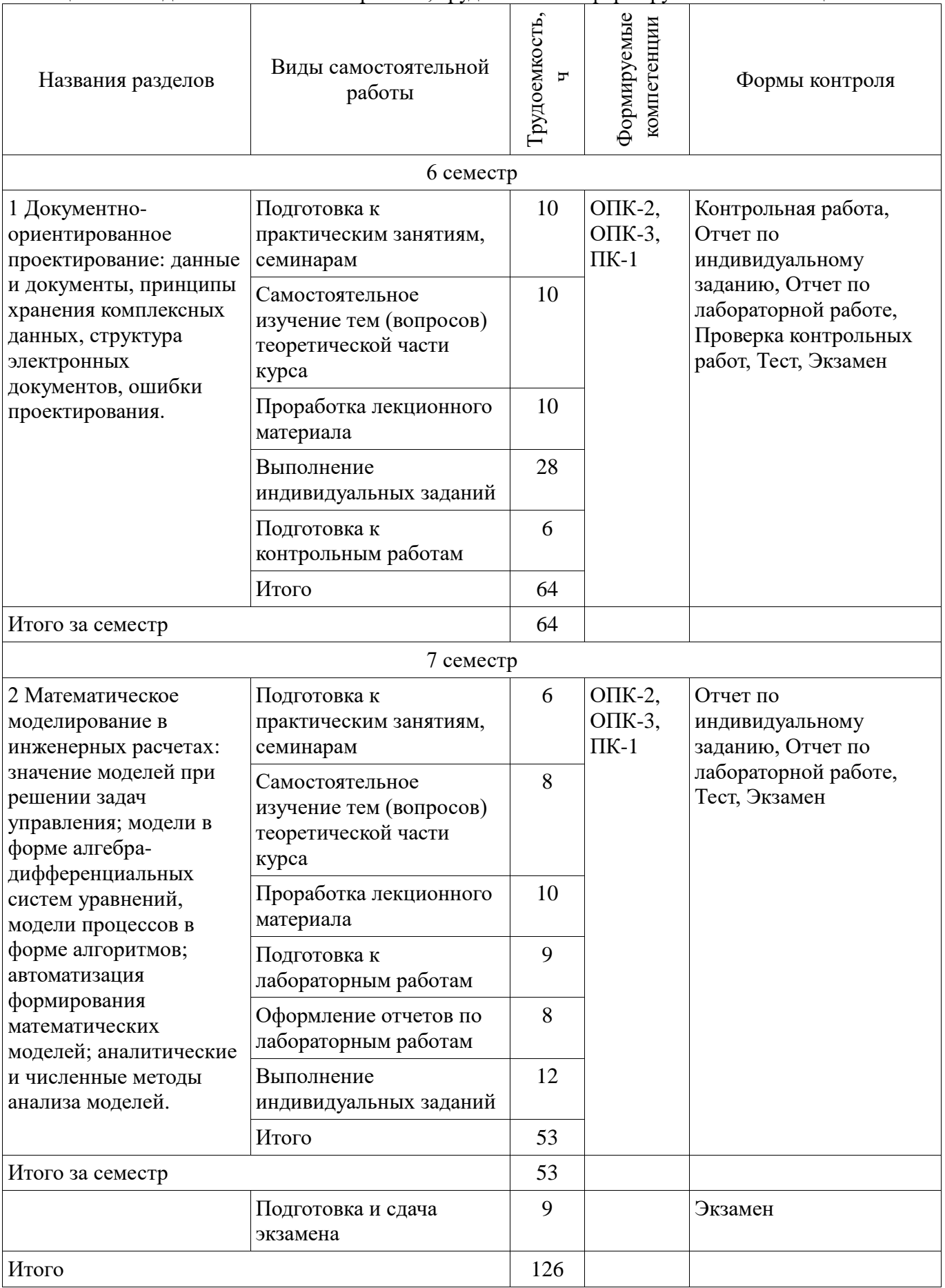

Таблица 9.1 – Виды самостоятельной работы, трудоемкость и формируемые компетенции

#### **10. Курсовой проект / курсовая работа**

Не предусмотрено РУП.

#### **11. Рейтинговая система для оценки успеваемости обучающихся**  Рейтинговая система не используется.

#### **12. Учебно-методическое и информационное обеспечение дисциплины**

#### **12.1. Основная литература**

1. Амосов А.А., Дубинский Ю.А., Копченова Н.В. Вычислительные методы. Издательство "Лань", 2014. [Электронный ресурс]: - Режим доступа: https://e.lanbook.com/book/42190 (дата обращения: 18.07.2018).

#### **12.2. Дополнительная литература**

1. Ракитин В. И. Руководство по методам вычислений и приложения MATHCAD : учеб. пособие для вузов / В. И. Ракитин. – М. : Физматлит, 2005. – 263 с. (наличие в библиотеке ТУСУР - 20 экз.)

#### **12.3. Учебно-методические пособия**

#### **12.3.1. Обязательные учебно-методические пособия**

1. Тановицкий Ю.Н., Савин Д.А. Математическое моделирование и программирование [Электронный ресурс]: Руководство к организации cамостоятельной работы, проведению практических занятий и лабораторных работ. — Томск Томский гос. университет систем управления и радиоэлектроники. 2015 г. — 41 с. (для самостоятельной работы, практических и лабораторных работ) - Режим доступа: http://www.ie.tusur.ru/docs/mmip.zip (дата обращения: 18.07.2018).

#### **12.3.2. Учебно-методические пособия для лиц с ограниченными возможностями здоровья и инвалидов**

Учебно-методические материалы для самостоятельной и аудиторной работы обучающихся из числа лиц с ограниченными возможностями здоровья и инвалидов предоставляются в формах, адаптированных к ограничениям их здоровья и восприятия информации.

#### **Для лиц с нарушениями зрения:**

- в форме электронного документа;
- в печатной форме увеличенным шрифтом.

## **Для лиц с нарушениями слуха:**

- в форме электронного документа;
- в печатной форме.

#### **Для лиц с нарушениями опорно-двигательного аппарата:**

- в форме электронного документа;
- в печатной форме.

#### **12.4. Профессиональные базы данных и информационные справочные системы**

При изучении дисциплины рекомендуется обращаться к базам данных, информационносправочным и поисковым системам, к которым у ТУСУРа открыт доступ: https://lib.tusur.ru/ru/resursy/bazy-dannyh

## **13. Материально-техническое обеспечение дисциплины и требуемое программное обеспечение**

# **13.1. Общие требования к материально-техническому и программному обеспечению дисциплины**

#### **13.1.1. Материально-техническое и программное обеспечение для лекционных занятий**

Для проведения занятий лекционного типа, групповых и индивидуальных консультаций, текущего контроля и промежуточной аттестации используется учебная аудитория с количеством посадочных мест не менее 22-24, оборудованная доской и стандартной учебной мебелью. Имеются демонстрационное оборудование и учебно-наглядные пособия, обеспечивающие тематические иллюстрации по лекционным разделам дисциплины.

## **13.1.2. Материально-техническое и программное обеспечение для практических занятий**

Вычислительная лаборатория

учебная аудитория для проведения занятий практического типа, учебная аудитория для проведения занятий лабораторного типа, учебная аудитория для проведения занятий семинарского типа, помещение для курсового проектирования (выполнения курсовых работ)

634034, Томская область, г. Томск, Вершинина улица, д. 74, 201б ауд.

Описание имеющегося оборудования:

- Персональные компьютеры (16 шт.);

- Интерактивная доска «Smart-board» DViT (1 шт.);
- Мультимедийный проектор NEC (1 шт.);
- Комплект специализированной учебной мебели;

- Рабочее место преподавателя.

Программное обеспечение:

- Adobe Acrobat Reader
- Asimec
- Google Chrome
- Microsoft Visual Studio
- PTC Mathcad13, 14
- Windows XP

# **13.1.3. Материально-техническое и программное обеспечение для лабораторных работ**

Вычислительная лаборатория

учебная аудитория для проведения занятий практического типа, учебная аудитория для проведения занятий лабораторного типа, учебная аудитория для проведения занятий семинарского типа, помещение для курсового проектирования (выполнения курсовых работ)

634034, Томская область, г. Томск, Вершинина улица, д. 74, 201б ауд.

Описание имеющегося оборудования:

- Персональные компьютеры (16 шт.);

- Интерактивная доска «Smart-board» DViT  $(1 \text{ mr.})$ ;
- Мультимедийный проектор NEC (1 шт.);
- Комплект специализированной учебной мебели;

- Рабочее место преподавателя.

Программное обеспечение:

- Adobe Acrobat Reader

- $-$  Asimec
- Google Chrome
- PTC Mathcad13, 14
- Windows XP

#### **13.1.4. Материально-техническое и программное обеспечение для самостоятельной работы**

Для самостоятельной работы используются учебные аудитории (компьютерные классы), расположенные по адресам:

- 634050, Томская область, г. Томск, Ленина проспект, д. 40, 233 ауд.;
- 634045, Томская область, г. Томск, ул. Красноармейская, д. 146, 201 ауд.;

- 634034, Томская область, г. Томск, Вершинина улица, д. 47, 126 ауд.;

- 634034, Томская область, г. Томск, Вершинина улица, д. 74, 207 ауд.

Состав оборудования:

- учебная мебель;
- компьютеры класса не ниже ПЭВМ INTEL Celeron D336 2.8ГГц. 5 шт.;
- компьютеры подключены к сети «Интернет» и обеспечивают доступ в электронную

информационно-образовательную среду университета.

Перечень программного обеспечения:

- Microsoft Windows;
- OpenOffice;
- Kaspersky Endpoint Security 10 для Windows;
- 7-Zip;
- Google Chrome.

#### **13.2. Материально-техническое обеспечение дисциплины для лиц с ограниченными возможностями здоровья и инвалидов**

Освоение дисциплины лицами с ограниченными возможностями здоровья и инвалидами осуществляется с использованием средств обучения общего и специального назначения.

При занятиях с обучающимися **с нарушениями слуха** предусмотрено использование звукоусиливающей аппаратуры, мультимедийных средств и других технических средств приема/передачи учебной информации в доступных формах, мобильной системы преподавания для обучающихся с инвалидностью, портативной индукционной системы. Учебная аудитория, в которой занимаются обучающиеся с нарушением слуха, оборудована компьютерной техникой, аудиотехникой, видеотехникой, электронной доской, мультимедийной системой.

При занятиях с обучающимися **с нарушениями зрениями** предусмотрено использование в лекционных и учебных аудиториях возможности просмотра удаленных объектов (например, текста на доске или слайда на экране) при помощи видеоувеличителей для комфортного просмотра.

При занятиях с обучающимися **с нарушениями опорно-двигательного аппарата**  используются альтернативные устройства ввода информации и другие технические средства приема/передачи учебной информации в доступных формах, мобильной системы обучения для людей с инвалидностью.

#### **14. Оценочные материалы и методические рекомендации по организации изучения дисциплины**

#### **14.1. Содержание оценочных материалов и методические рекомендации**

Для оценки степени сформированности и уровня освоения закрепленных за дисциплиной компетенций используются оценочные материалы в составе:

#### **14.1.1. Тестовые задания**

HTML является аббревиатурой следующего полного англоязычного названия:

- 1. Hyperlinks and Text Markup Language
- 2. Home Tool Markup Language
- 3. Hyper Text Markup Language
- 4. Home Text Markup Library

Что из нижеперечисленного является названием формального языка описания внешнего вида документа, написанного с использованием языка разметки:

- 1. HTML
- 2. CSS
- 3. JavaScript
- 4. Java

Какая из нижеперечисленных компаний задает стандарты Web-программирования?

- 1. The World Wide Web Consortium
- 2. Microsoft
- 3. Google
- 4. Mozilla

Выберите верный элемент HTML для обозначения самого крупного заголовка:

- 1. <head>
- $2. < h1>$
- $3$   $$
- 4.<heading>

Выберите верный HTML код для создания гиперссылки:

1. <a href="http://www.tusur.ru">TUSUR</a>

2. <a name="http://www.tusur.ru">TUSUR</a>

3. <a url="http://www.tusur.ru">TUSUR</a>

4. <a>http://www.tusur.ru</a>

Выберите верный HTML код для обращения к внешней таблице стилей:

1. <stylesheet>mystyle.css</stylesheet>

2. <link rel="stylesheet" type="text/css" href="mystyle.css">

3. <style src="mystyle.css">

 $4. <$  $<$  $<$ ss $>$ 

Выберите корректное для CSS описание:

1. {body;color:black;}

2. {body:color=black;}

3. body:color=black;

4. body {color: black;}

Как следует добавить цвет для всех элементов <h1>?

1. h1.all {background-color:#FFFFFF;}

2. all.h1 {background-color:#FFFFFF;}

3. h1 {background-color:#FFFFFF;}

4. h1 <br />background-color:#FFFFFF:>

Каким образом отобразить гиперссылку без подчеркивания?

1. a {underline:none;}

2. a {decoration:no-underline;}

3. a {text-decoration:none;}

4. a {text-decoration:no-underline;}

Как обозначается элемент с идентификатором "demo"?

1. \*demo

2. .demo

3. #demo

4. demo

Внутри какого HTML элемента помещается JavaScript?

- 1. <script>
- 2. <scripting>
- $3. <$ js>

4. <javascript>

Выберите верный фрагмент JavaScript для изменения содержания следующего HTML элемента

 $\langle p \rangle$  id="demo">This is a demonstration. $\langle p \rangle$ :

1. document.getElementByName("p").innerHTML = "Hello World!";

2. #demo.innerHTML = "Hello World!";

3. document.getElement("p").innerHTML = "Hello World!";

4. document.getElementById("demo").innerHTML = "Hello World!";

Как верно записать условие IF в JavaScript?

```
1. if i = 5
```
2. if  $(i == 5)$ 

3. if  $i = 5$  then

4. if  $i = 5$  then

Как корректно начать цикл FOR в Java Script?

- 1. for  $(i \leq 5; i++)$
- 2. for  $(i = 0; i \le 5)$

```
3. for (i = 0; i \le 5; i++)
```
4. for  $i = 1$  to 5

В среде MathCAD какой символ определяет функцию присвоения:

 $1. ->$ 

- $2. = =$
- $3. =$
- $4. \div$

В среде MathCAD, решая уравнения или системы уравнений с помощью блока given-find , решение будет:

1. точное

2. минимальное

3. приближенное

4. максимальное

Математическая панель MathCAD не содержит кнопку:

1. ключевые слова символьных вычислений

2. панель тригонометрических функций

3. калькулятор

4. панель программирования

В среде MathCAD, функция, которая создает единичную матрицу порядка n:

1. diag (n)

2. stack $(n)$ 

 $3. \text{rref(n)}$ 

4. identity (n)

Список соединений цепи, превращающий графическое изображение схемы в таблицу узлов и ветвей, называется:

1. Net-list

2. Матрица инцидентности

3. Структурная матрица

4. Матрица инциденций

В среде MathCAD, функция, выполняющая операцию раскрытия скобок и приведения подобных, обозначается:

1. factor

2. simplify

3. expand

4. substitute

#### **14.1.2. Экзаменационные вопросы**

Структура HTML документа. Каскадные таблицы стилей, элементы CSS. Изменение оформления документа с помощью CSS.

Конструкции языка JavaScript. Модель DOM. Изменение свойств элементов в ответ на действия пользователя.

Описание электриче ской схемы с помощью Нет-листа. Составление структурной матрицы. Метод узловых потенциалов. Создание схемы в среде ASIMEC.

Получение частотных характеристик. Решение задачи Коши. Матрица инциденций. Матрица инцидентности.

Получение графика переходного процесса электрической цепи в MathCad, ASIMEC.

#### **14.1.3. Темы контрольных работ**

Составить html-код документа с заданными свойствами и структурой:

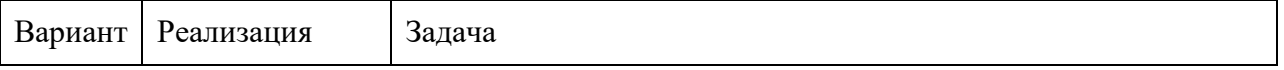

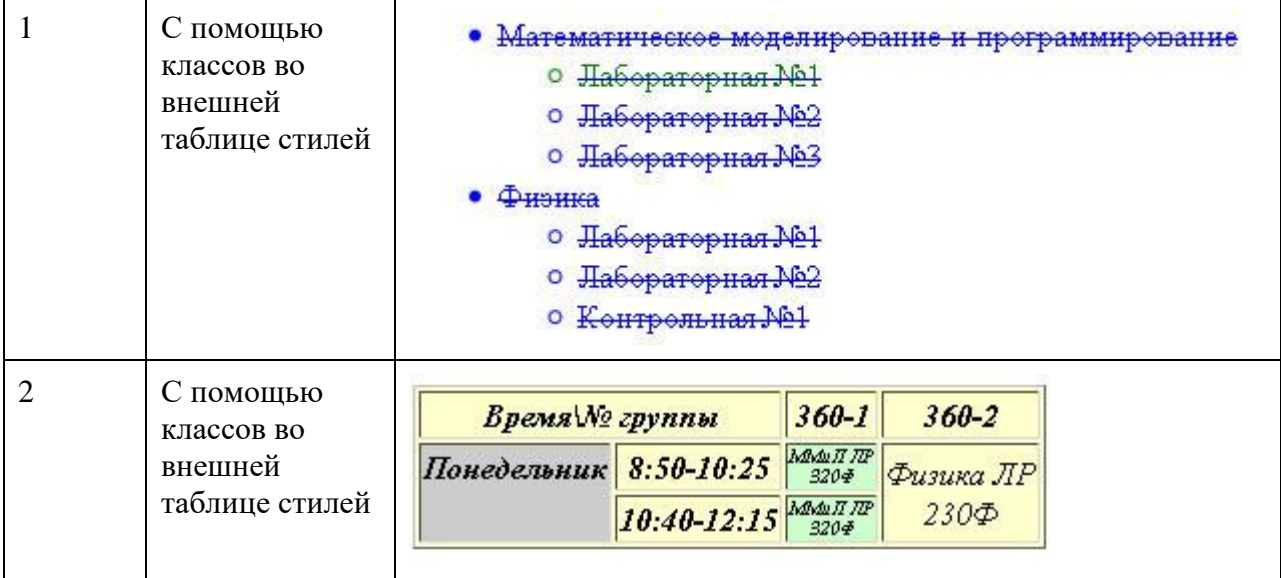

Реализовать математическую модель электрической цепи в среде MathСad. Для схемы согласно заданному варианту:

1. Получить структурную матрицу.

2. С использованием структурной матрицы записать в среде MathСad уравнения по первому и второму законам Кирхгофа и закону Ома в матричной форме.

- 3. Решить систему уравнений с помощью возможностей MathСad.
- 4. Вывести значения напряжений на всех ветвях схемы.

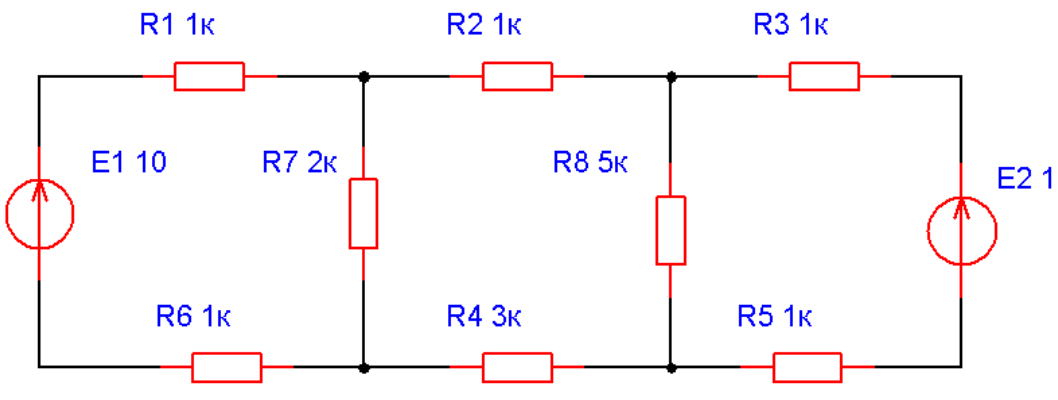

Пример схемы для варианта 1.

#### **14.1.4. Темы индивидуальных заданий**

Создание html сайта с заданной функциональностью. Оформление должно осуществляться с помощью стилей CSS, записаных во внешнем файле. Интерактивность обеспечивается за счет использования скриптов JavaScript. Сайт должен содержать гиперссылки (как между страницами сайта, так и на внешние сайты), картинки, таблицы. Все страницы должны быть оформлены в едином стиле. Должна быть обеспечена возможность перехода с одной страницы сайта на все остальные. (сайт с расписанием занятий на неделю для двух студенческих групп, сайт с успеваемостью группы студентов в текущем семестре, сайт с погодой в городе, новостной сайт, сайт интернет-магазина компьютерных комплектующих, сайт со справочником почтовых отделений, и др.)

Построение графика переходного процесса для цепи высокой размерности с использованием программного пакета MathCad методом узловых потенциалов. Построение такого же графика в среде ASIMEC и анализ идентичности результатов.

#### **14.1.5. Темы лабораторных работ**

Автоматизация формирования модели электронной схемы. Использование пакета MathCad. Использование среды ASIMEC.

Интерактивность в HTML документах, язык JavaScript.

#### **14.2. Требования к оценочным материалам для лиц с ограниченными возможностями здоровья и инвалидов**

Для лиц с ограниченными возможностями здоровья и инвалидов предусмотрены дополнительные оценочные материалы, перечень которых указан в таблице 14. Таблица 14 – Дополнительные материалы оценивания для лиц с ограниченными возможностями здоровья и инвалидов

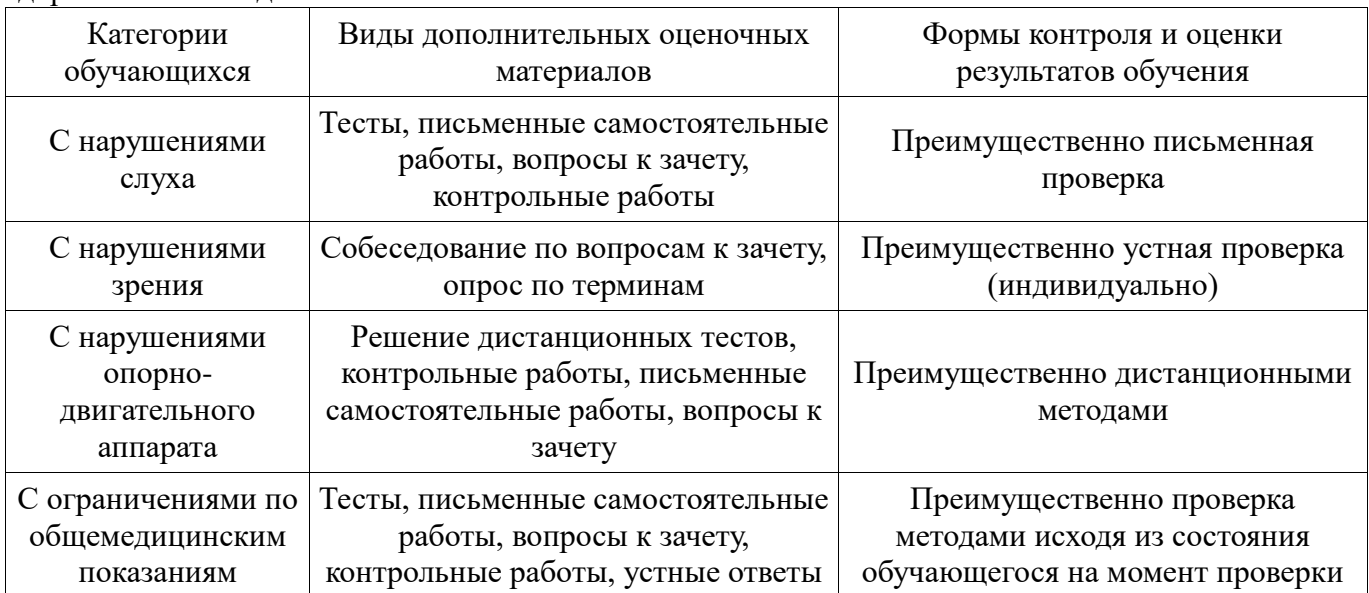

## **14.3. Методические рекомендации по оценочным материалам для лиц с ограниченными возможностями здоровья и инвалидов**

Для лиц с ограниченными возможностями здоровья и инвалидов предусматривается доступная форма предоставления заданий оценочных средств, а именно:

- в печатной форме;
- в печатной форме с увеличенным шрифтом;
- в форме электронного документа;
- методом чтения ассистентом задания вслух;
- предоставление задания с использованием сурдоперевода.

Лицам с ограниченными возможностями здоровья и инвалидам увеличивается время на подготовку ответов на контрольные вопросы. Для таких обучающихся предусматривается доступная форма предоставления ответов на задания, а именно:

- письменно на бумаге;
- набор ответов на компьютере;
- набор ответов с использованием услуг ассистента;
- представление ответов устно.

Процедура оценивания результатов обучения лиц с ограниченными возможностями здоровья и инвалидов по дисциплине предусматривает предоставление информации в формах, адаптированных к ограничениям их здоровья и восприятия информации:

#### **Для лиц с нарушениями зрения:**

- в форме электронного документа;
- в печатной форме увеличенным шрифтом.

#### **Для лиц с нарушениями слуха:**

- в форме электронного документа;
- в печатной форме.

#### **Для лиц с нарушениями опорно-двигательного аппарата:**

- в форме электронного документа;
- в печатной форме.

При необходимости для лиц с ограниченными возможностями здоровья и инвалидов процедура оценивания результатов обучения может проводиться в несколько этапов.